## Product guide **Step by Step**

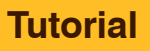

## Aircraft tires

Tires of aircraft are exposed to the different grounds of air bases and operational theaters of their assignments, as well as to the spillage of liquids and fuel of the engine. Below is a simple guide for the creation of these effects.

*By PIEZA A PIEZA Modelling Workshop*

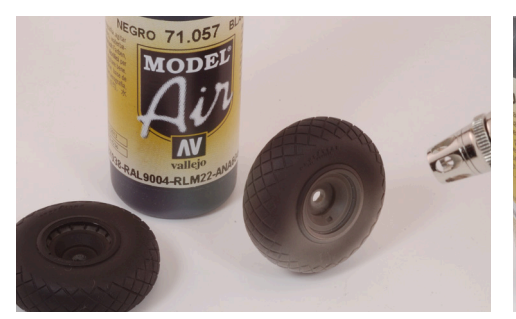

**1** First we apply an overall layer of Black 71.057.

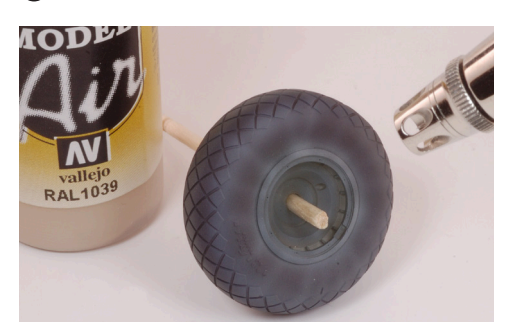

Using a sand or ocre color (in this case Sand Beige 71.244) we provide chromatic contrast to simulate dirt and accumulated dust. **4**

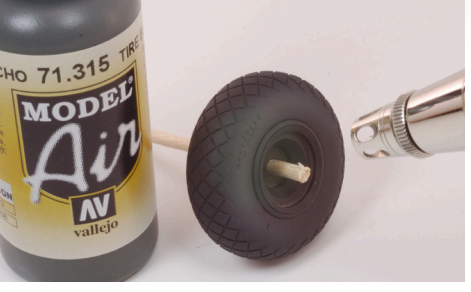

**2** We highlight the side of the tire with Tire Black 71.315.

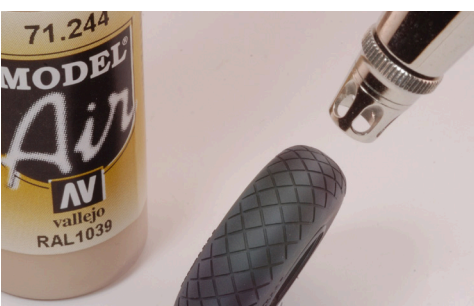

We insist again with this color in the area of contact **5** with the floor, which tends to accumulate dust and remnants of rubber.

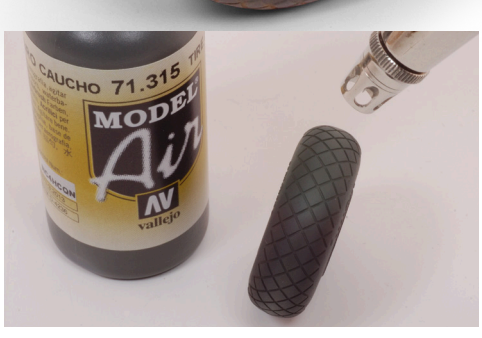

The same treatment for the front of the tire. **3**

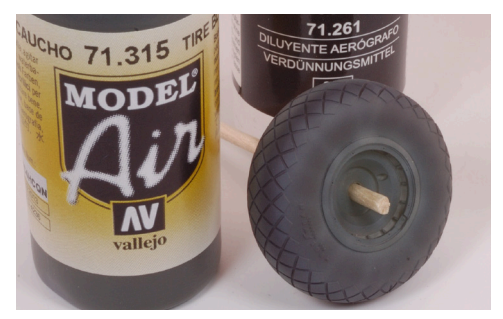

If we want to tone down and level the color applied **6** so far, we can airbrush Tire Black 71.315, diluted with Airbrush Thinner 71.261.

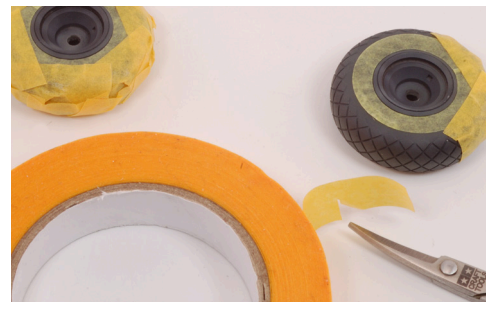

**7** The whole tire is covered with masking tape.

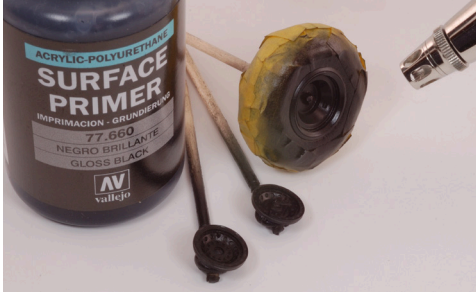

The rim of the wheel is of standard metal. We apply **8** a coat of Surface Primer.

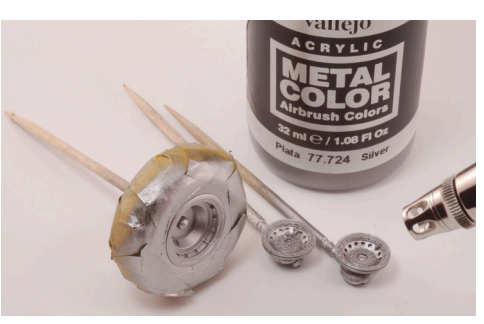

When the primer has dried, we apply Silver 77.724 **9** Metal Color range.

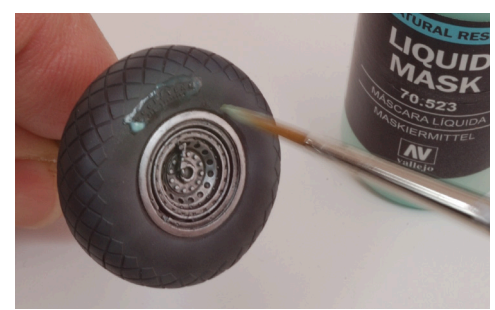

imprints of numbers, etc., we proceed to outline these with Liquid Mask 70.523.

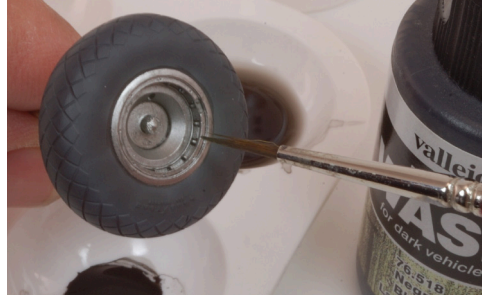

As soon as the color Silver has dried, we use Black 76.518, lightly diluted with water, and insisting on the rivets and volumes. 10 As soon as the color Silver has dried, we use Black (1) We highlight the edges and the higher reliefs of the **12** In case the tire has the logo of the manufacturer, or

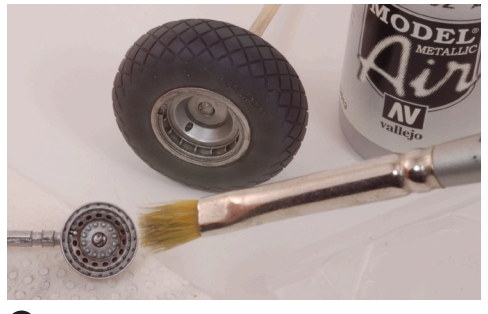

piece with Aluminum 71.062, using the "dry brush" technique.

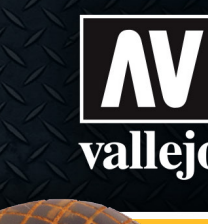

## Product guide

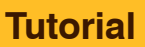

## Aircraft tires

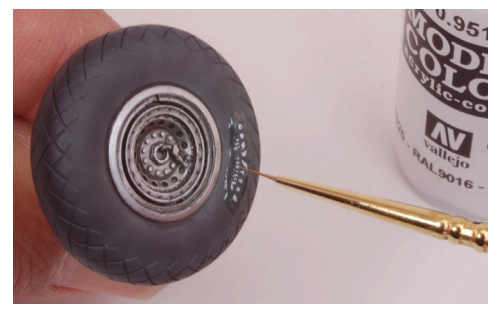

13 Using White 70.951, we then paint these markings (14) Small details such as the air valve are painted with (15) It is usual to observe drops and splashes of oil and Using White 70.951, we then paint these markings **14** with a very fine brush, the Liquid Mask we applied in step 12 keeps the color from spreading to adjacent areas.

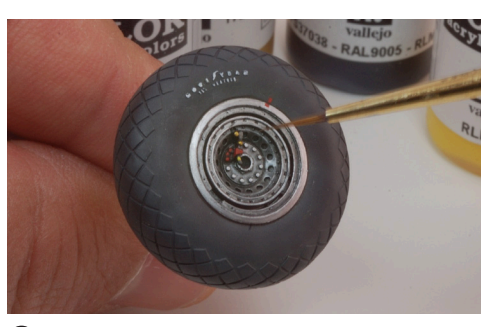

various shades of Model Color. Each aircraft model will have its particular colors.

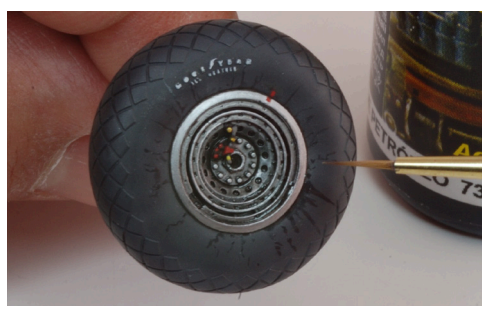

fuel, and the Weathering range of products contains a series of references which are perfect to simulate these. **15** It is usual to observe drops and splashes of oil and

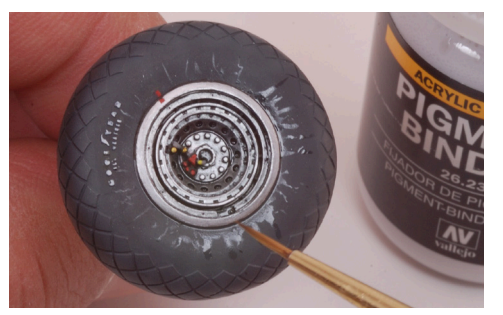

If we want to show rests of soil on the wheels, **17** such as would be found on un-asphalted runway, the pigments are ideal for the job. First we apply Pigment Binder 26.233 to the tire.

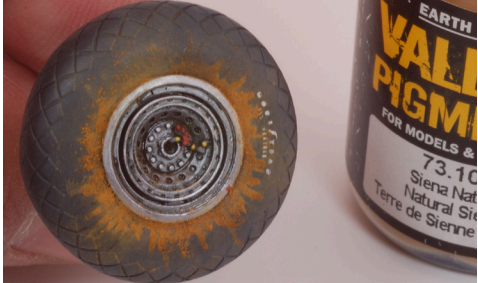

model, we are using Natural Siena 73.105.

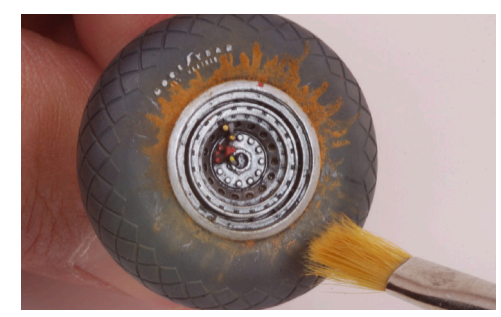

16) If we want to show rests of soil on the wheels, **17** Next we spread the pigment on the surface. For this **18** Excess pigment is removed by rubbing the tire with a flat brush, as little or as much as we consider appropriate. **18**

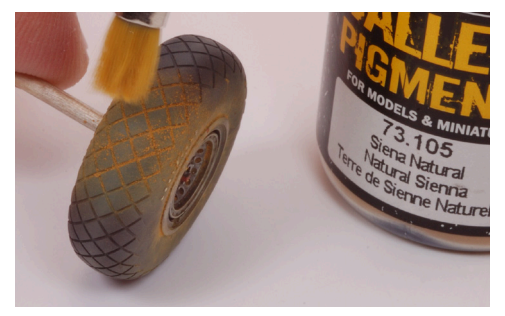

If the tire has a well defined pattern, we can apply **19** dry pigment directly unto the surface.

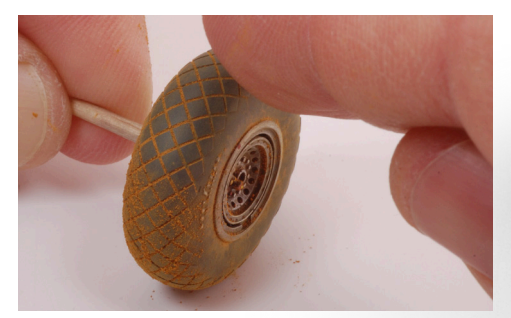

The excess pigment is removed with a piece of cloth **20** or by simply rubbing the tire with your finger.

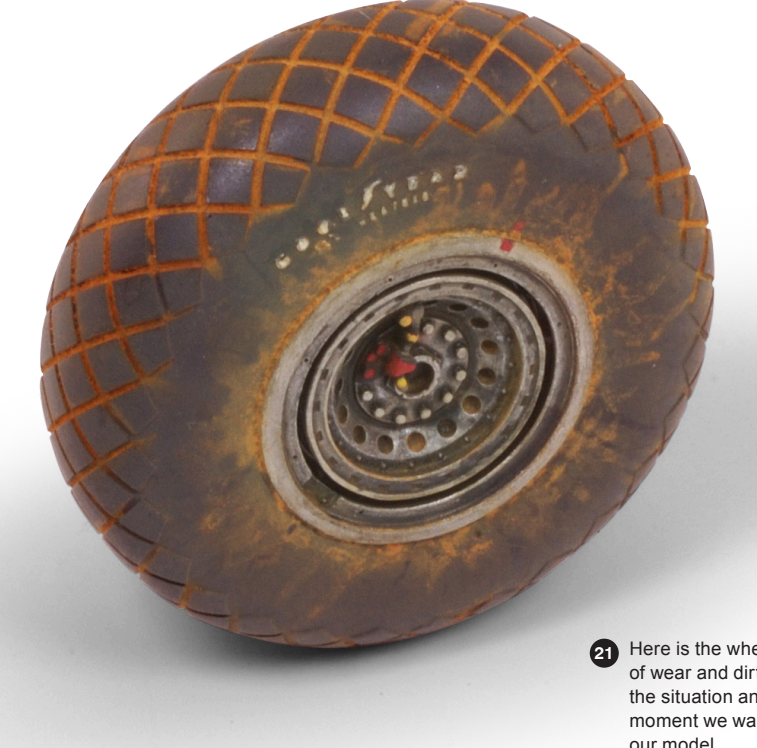

**21** Here is the wheel – the amount of wear and dirt depends on the situation and the historical moment we want to show with our model.

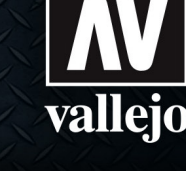